The book was found

## **10 Tips In 10 Minutes Using Microsoft Outlook 2010 (Tips In Minutes Using Windows 7 & Office 2010 Book 6)**

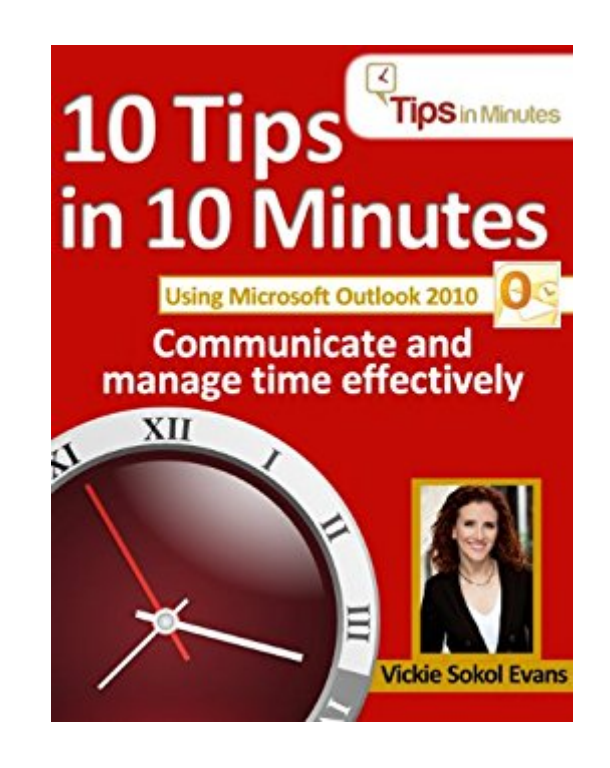

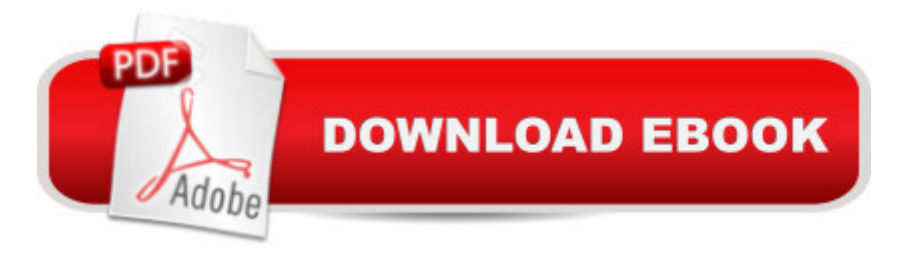

## **Synopsis**

Purchase  $\hat{a}$  ce 15 Tips in 15 Minutes using Microsoft Outlook 2010 $\hat{a}$  • to repeatedly save 1.5 hours of time. Learn simple, one-minute tips that will help you communicate and manage your time effectively, plus repeatedly save you up to 1.5 hours.  $\hat{a} \notin$  Learn simple ways to triage your inbox and focus on what mattersâ  $\mathfrak e$  Discover ways to reduce email for othersâ  $\mathfrak e$  Automate your workâ  $\mathfrak e$ Manage your time more effectivelyThis book is for you ifâ  $\alpha$  You need ways to reduce your email volume and get things done  $\hat{\phi}$  You  $\hat{a}$ <sup>TM</sup>ve been working in Microsoft Outlook for years and can  $\hat{a}$  get around $\hat{a}$ <sup>TM</sup> but wonder if there is a better way  $\hat{a} \notin \mathsf{W}$ ant to build your technology skills and rock at your jobâ ¢ You have no time for formal training and need quick tipsThe tips include step by step instructions with screenshots, when appropriate, and multiple version support indicating when a tip applies to previous versions of the technology.Get up to speed on the latest features of Outlook (and features that have been around for years), repeatedly save hours of time throughout your week, and work efficiently and effectively using the technology you have at your fingertips. Scroll up and click "Buy Now" to start reading!

## **Book Information**

File Size: 666 KB Print Length: 34 pages Simultaneous Device Usage: Unlimited Publisher: The Red Cape Company, LLC; 1.2 edition (February 12, 2013) Publication Date: February 12, 2013 Sold by:Â Digital Services LLC Language: English ASIN: B00BF6GE1C Text-to-Speech: Enabled X-Ray: Not Enabled Word Wise: Enabled Lending: Not Enabled Enhanced Typesetting: Enabled Best Sellers Rank: #465,166 Paid in Kindle Store (See Top 100 Paid in Kindle Store) #34  $in \hat{A}$  Books > Computers & Technology > Software > Microsoft > Microsoft Outlook #70 in  $\hat{A}$  Books > Computers & Technology > Software > E-mail #263 in $\hat{A}$  Kindle Store > Kindle Short Reads > One hour (33-43 pages) > Computers & Technology

I purchased each of Vickie's Tips in Minutes books. I have been in the administrative field for over 20 years, and I learned so much! Every book had new insights for me. If you use the Microsoft Office suite, you will benefit from this series.

The Tips in Minutes series is a fabulous collection. I highly recommend them and if she is ever in your area providing a workshop or presentation, the money to attend is worth it!

Nice and very useful book. But many topics just depends of common sence and no more. Anyway its a good tool for work with outlook with some shortcuts

Easy to follow and very useful. Step by step directions with graphics -- plain and simple. Will look up other books by same author.

## Download to continue reading...

10 Tips in 10 Minutes using Microsoft Outlook 2010 (Tips in Minutes using Windows 7 & Office 2010 [Book 6\) Zeitmanagement m](http://ebooksupdate.com/en-us/read-book/LQDvM/10-tips-in-10-minutes-using-microsoft-outlook-2010-tips-in-minutes-using-windows-7-office-2010-book-6.pdf?r=eMWesGjIWNYoP2f4z6LSt3BQcSDo7rumQexzj4%2BEEVAyWvgkDXtMq%2BpjvHFKH854)it Microsoft Office Outlook, 8. Auflage (einschl. Outlook 2010): Die Zeit im Griff mit der meistgenutzten BA rosoftware - Strategien, Tipps ... (Versionen 2003 - 2010) (German Edition) Windows 10: Windows10 Mastery. The Ultimate Windows 10 Mastery Guide (Windows Operating System, Windows 10 User Guide, User Manual, Windows 10 For Beginners, Windows 10 For Dummies, Microsoft Office) Take Back Your Life!: Using Microsoft Outlook to Get Organized and Stay Organized: Using Microsoft(r) Outlook(r) to Get Organized and Stay Organized (Bpg-Other) Bundle: Illustrated Microsoft Office 365 & Office 2016: Fundamentals, Loose-leaf Version + MindTap Computing, 1 term (6 months) Printed Access Card ... Office 365 & Office 2016: Introductor Microsoft Windows Internals (4th Edition): Microsoft Windows Server 2003, Windows XP, and Windows 2000 Windows 10: The Ultimate User Guide for Advanced Users to Operate Microsoft Windows 10 (tips and tricks, user manual, user guide, updated and edited, Windows ... (windows,guide,general.guide,all Book 4) Microsoft Office 2010: Introductory (Available Titles Skills Assessment Manager (SAM) - Office 2010) Microsoft Office 2010: Introductory (Shelly Cashman Series Office 2010) Windows 10: The Ultimate Beginner's Guide How to Operate Microsoft Windows 10 (tips and tricks, user manual, user guide, updated and edited, Windows ... (windows,guide,general,guide,all) (Volume 3) Microsoft Surface Pro 4 & Microsoft Surface Book: The Beginner's Guide to Microsoft Edge, Cortana & Mail App on Microsoft Surface Pro 4 &

Windows 10 Manual, Windows 10 Complete User Guide, Learn the tips and tricks of Windows 10 Operating System) Microsoft Office Outlook 2010 QuickSteps Documents, Presentations, and Workbooks: Using Microsoft Office to Create Content That Gets Noticed- Creating Powerful Content with Microsoft Office Windows 10: The Ultimate Beginner's Guide - Learn How To Start Using Windows 10, Easy User Manual, Plus The Best Hidden Features, Tips And Tricks! (Windows ... Windows 10 Software, Operating System) Microsoft Outlook Shortcut - A Rapid Reference: Over 345 Rarely Known and Used Outlook Shortcuts Your Office: Microsoft Access 2013, Comprehensive (Your Office for Office 2013) Take Back Your Life!: Using Microsoft Office Outlook 2007 to Get Organized and Stay Organized (Business Skills) Work Smarter Tips for Microsoft Office Outlook 2013 Windows 8.1: Learn Windows 8.1 in Two Hours: The Smart and Efficient Way to Learn Windows 8.1 (Windows 8.1, Windows 8.1 For Beginners)

<u>Dmca</u>